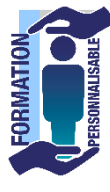

## **POWERPOINT Initiation**

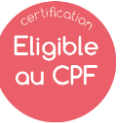

**La formation prépare à la certification Tosa Powerpoint détenue par Isograd, enregistrée le 14/12/2022 sous le numéro RS6199 au Répertoire Spécifique de France compétences**.

Initiation

## **Objectifs de la formation**

Etre capable de mettre en œuvre une présentation assistée par ordinateur composée de graphiques, textes, images et de Dessins. Connaitre l'interface et Utiliser les termes powerpoint. Savoir la mettre en forme, l'animer.. Savoir la modifier, l'imprimer, l'emporter en pdf, la visualiser pour une réunion (avec un vidéoprojecteur).

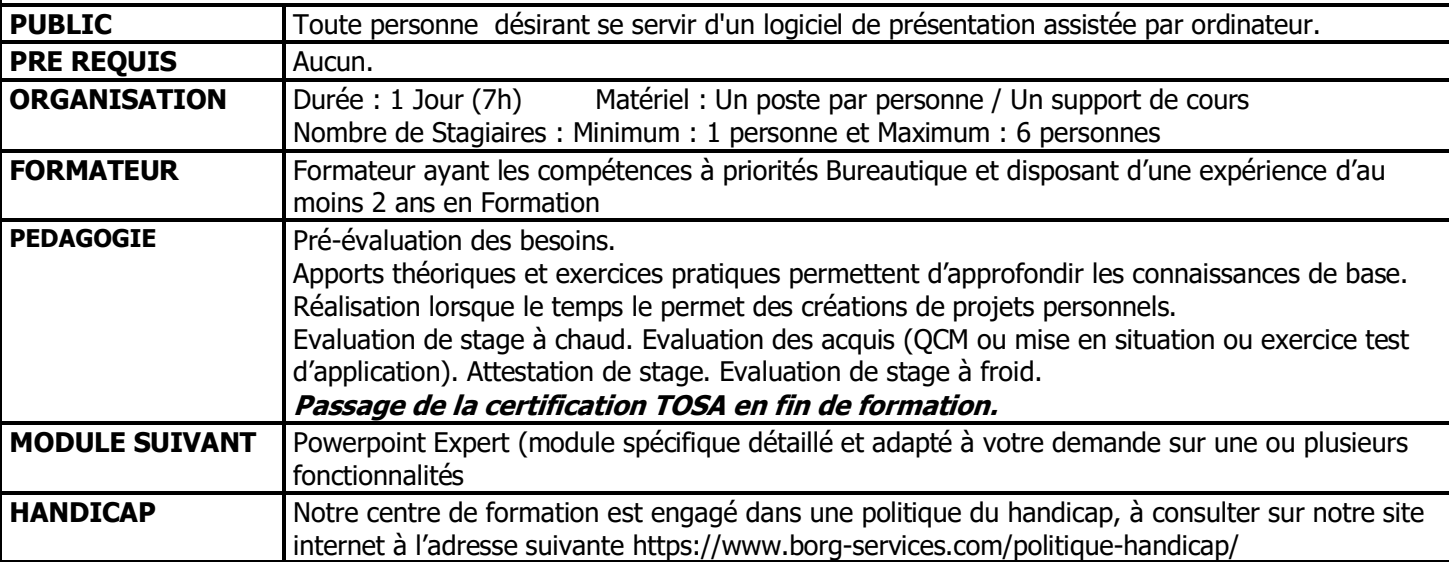

**PROGRAMME**

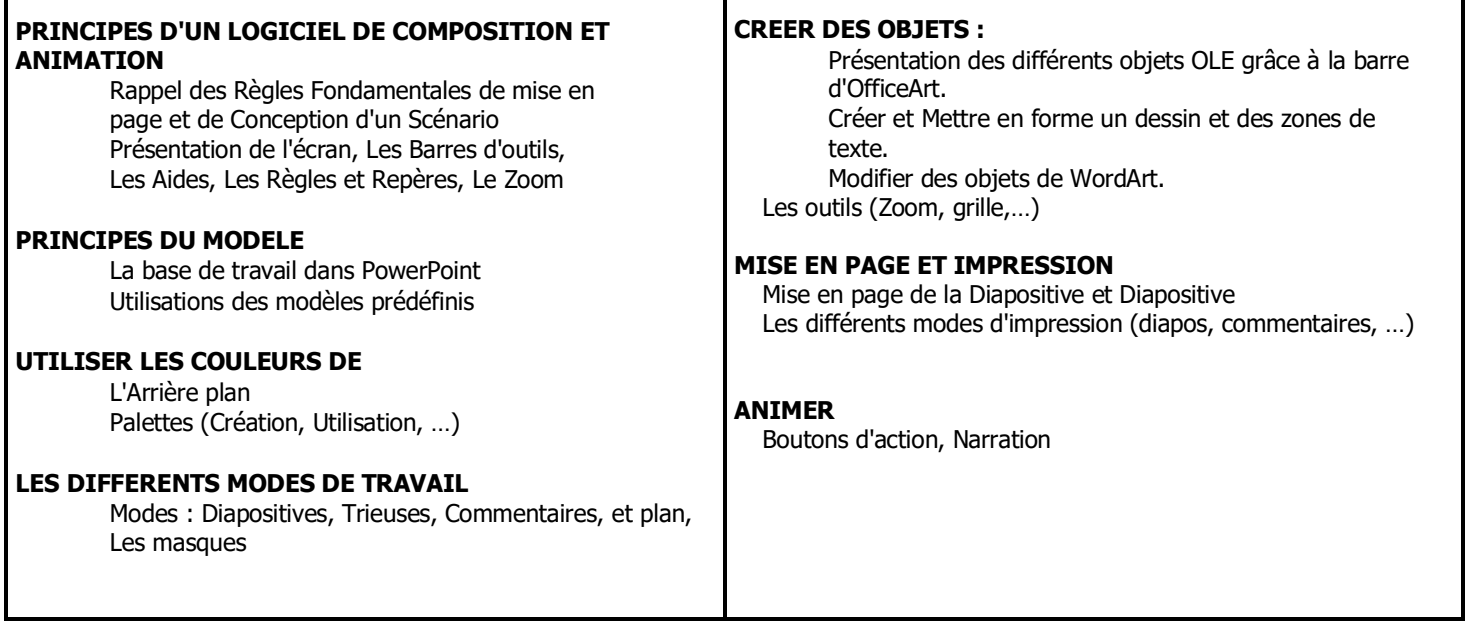

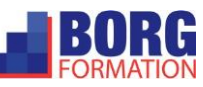